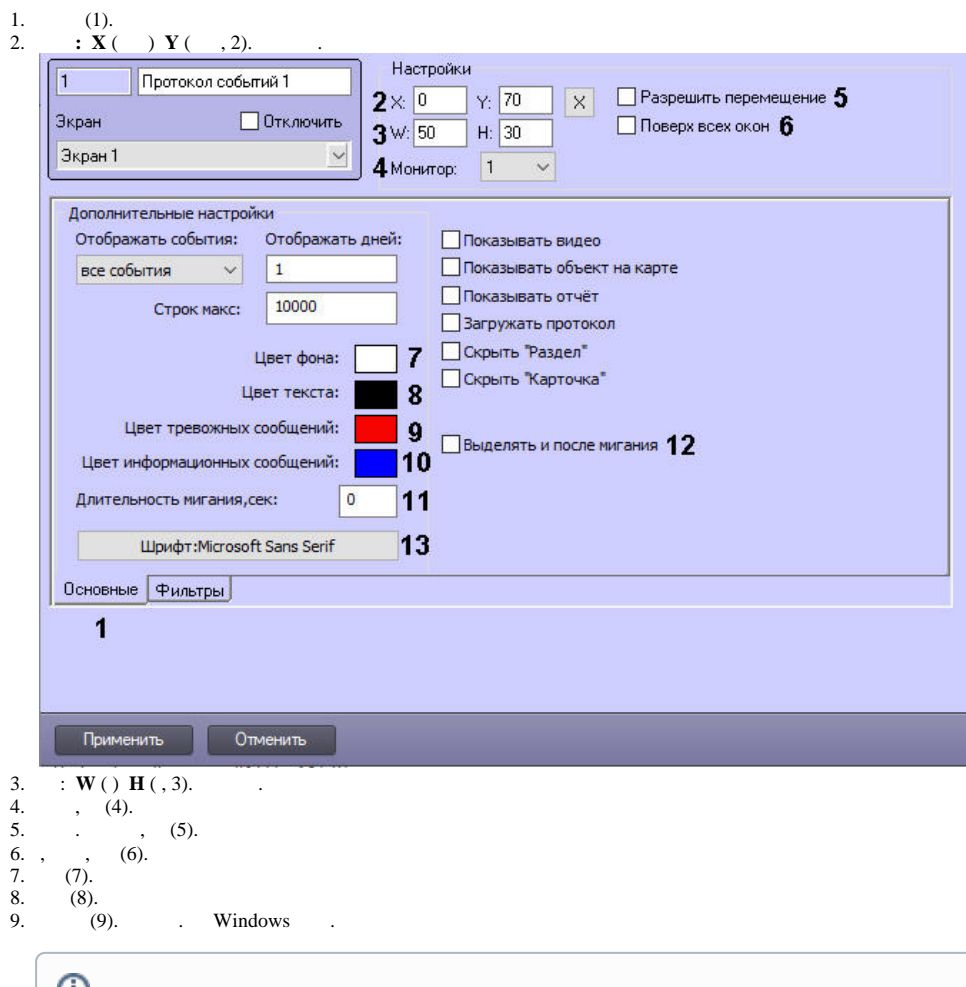

**. ,** (11) 0.

10. (10). . Windows .

 $\sim$  :

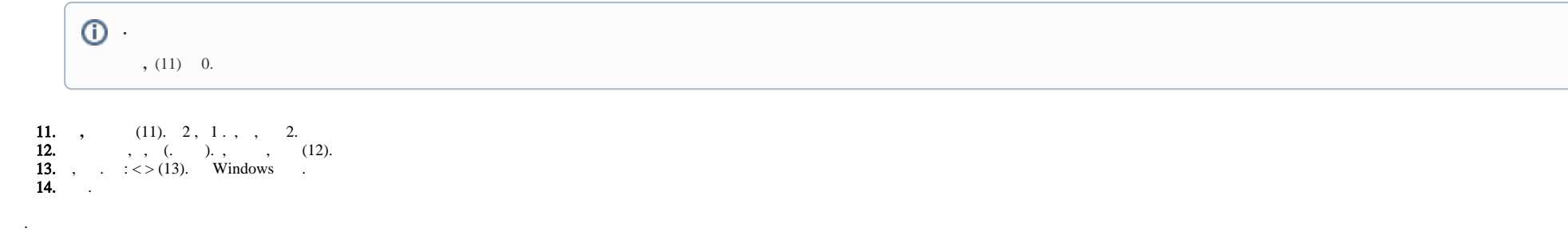

Windows **ShowInTaskbar** (. [.](https://docs.itvgroup.ru/confluence/pages/viewpage.action?pageId=157705329) ).

 $\odot$